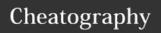

## strings Cheat Sheet by harehare via cheatography.com/69347/cs/17503/

| Replaci                 | Replacing                                                                |  |
|-------------------------|--------------------------------------------------------------------------|--|
| str_rep<br>lace         | Replace all occurrences of the search string with the replacement string |  |
| str_ire<br>place        | Case-insensitive version of str_replace()                                |  |
| substr<br>_repla-<br>ce | Replace text within a portion of a string                                |  |

| Matching |                         |
|----------|-------------------------|
| substr   | Return part of a string |

| Comparing          |                                                                               |
|--------------------|-------------------------------------------------------------------------------|
| strcmp             | Binary safe string comparison                                                 |
| strcasecmp         | Binary safe case-insensitive string comparison                                |
| strncmp            | Binary safe string comparison of the first n characters                       |
| strncasecm<br>p    | Binary safe case-insensitive string comparison of the first n characters      |
| substr_com<br>pare | Binary safe comparison of two strings from an offset, up to length characters |

| Formating         |                                                  |
|-------------------|--------------------------------------------------|
| number_fo<br>rmat | Format a number with grouped thousands           |
| printf            | Output a formatted string                        |
| sprintf           | Return a formatted string                        |
| fprintf           | Write a formatted string to a stream             |
| vprintf           | Returns the length of the outputted string.      |
| vsprintf          | Return a formatted string                        |
| vfprintf          | Write a formatted string to a stream             |
| sscanf            | Parses input from a string according to a format |
| fscanf            | Parses input from a file according to a format   |

| Converting |                                                                 |
|------------|-----------------------------------------------------------------|
| chr        | Generate a single-byte string from a number                     |
| ord        | Convert the first byte of a string to a value between 0 and 255 |

| Useful functions |                                                      |
|------------------|------------------------------------------------------|
| implode          | Join array elements with a string                    |
| strlen           | Get string length                                    |
| count_ch ars     | Return information about characters used in a string |
| substr_c<br>ount | Count the number of substring occurrences            |
|                  |                                                      |

| Spliting strings |                                      |
|------------------|--------------------------------------|
| explode          | Split a string by a string           |
| str_split        | Convert a string to an array         |
| preg_split       | Split string by a regular expression |

| Searchir | ng                                                                                    |
|----------|---------------------------------------------------------------------------------------|
| strstr   | Find the first occurrence of a string                                                 |
| stristr  | Find the first occurrence of a string                                                 |
| strpos   | Find the position of the first occurrence of a substring in a string                  |
| stripos  | Find the position of the first occurrence of a case-insensitive substring in a string |
| strrpos  | Find the position of the last occurrence of a substring in a string                   |
| strripos | Find the position of the last occurrence of a case-insensitive substring in a string  |
| strpbrk  | Search a string for any of a set of characters                                        |
| strchr   | Allias of strstr                                                                      |

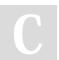

By harehare

cheatography.com/harehare/

Not published yet. Last updated 21st October, 2018. Page 1 of 1. Sponsored by **Readability-Score.com**Measure your website readability!
https://readability-score.com